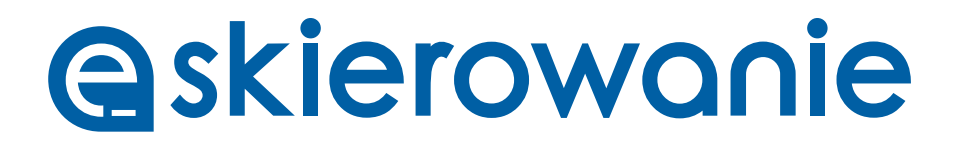

#### **Convenience. Saved time. Greater security**

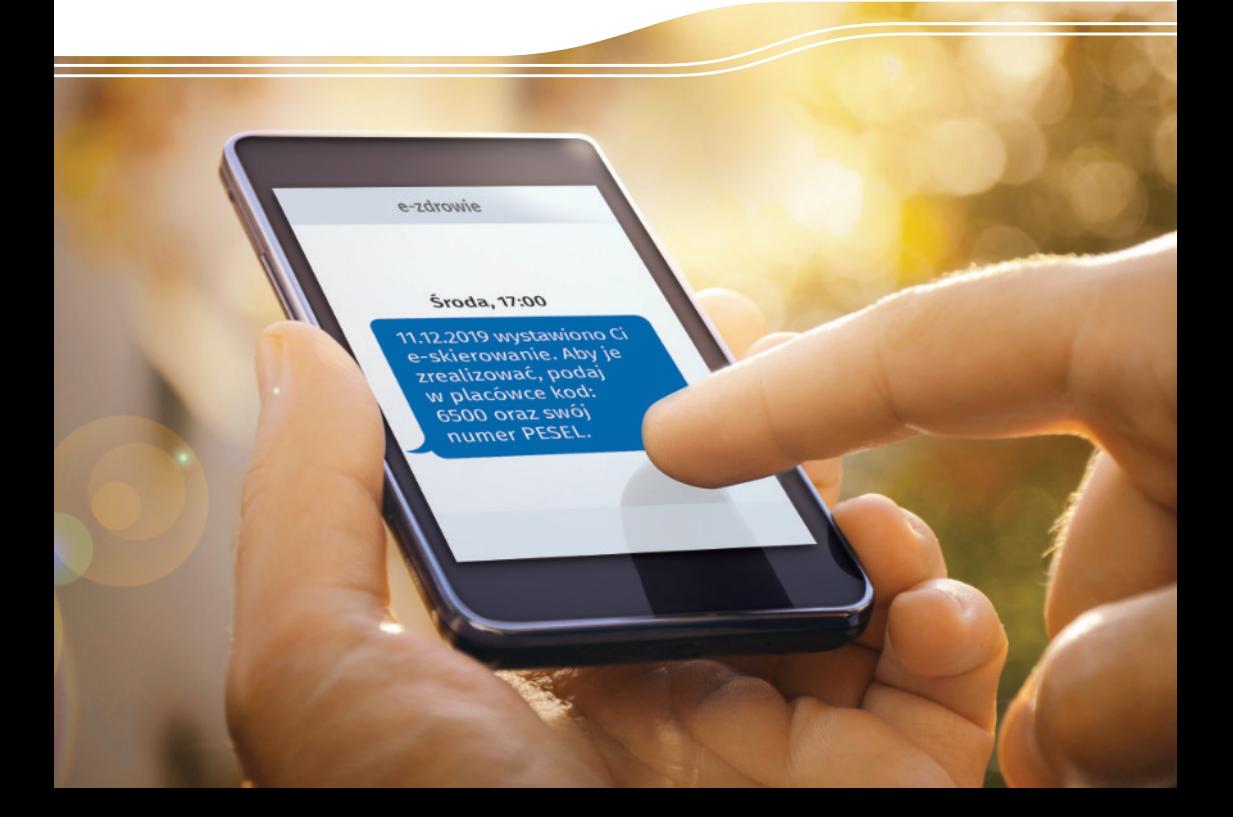

# **How does the e-referral work?**

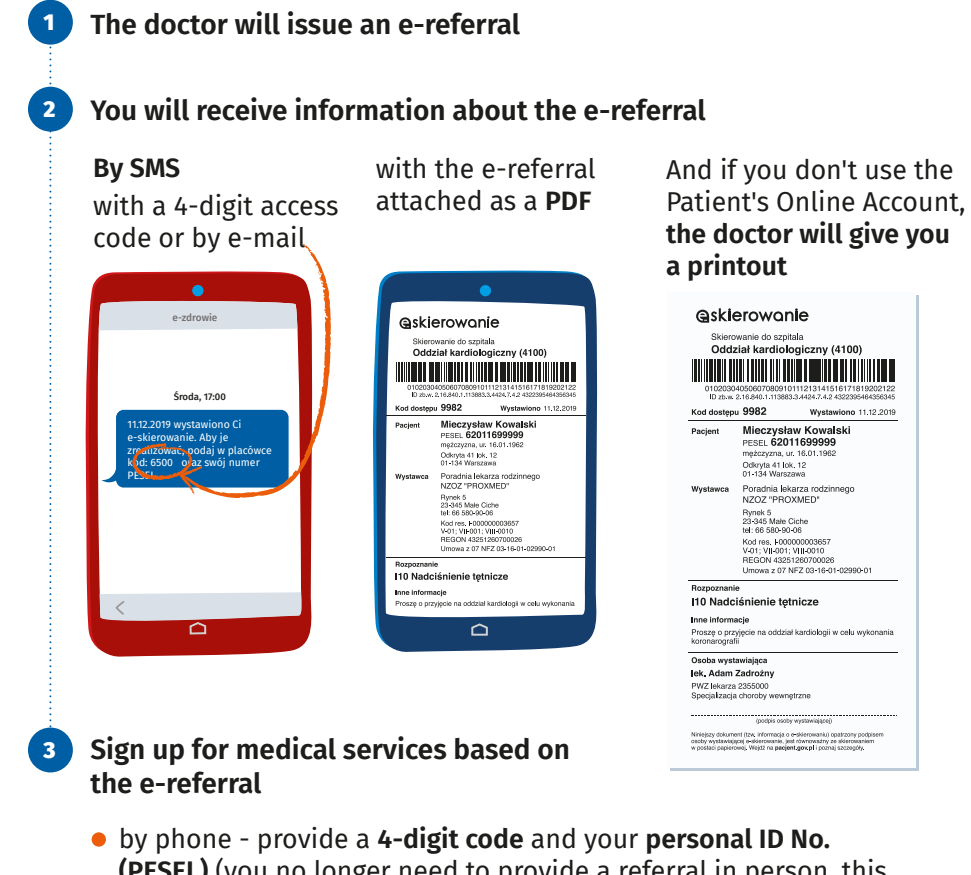

- **(PESEL)** (you no longer need to provide a referral in person, this is especially important for those who do not have a support from their families or for people with reduced mobility)
- in person provide the **4-digit code** with **PESEL number** or present the printout or e-referral information on the screen of your telephone. In a facility equipped with a reader, a barcode is enough to download the e-referral

Check where you can receive and process the e-referral: **pacjent.gov.pl/gdzie-zrealizujesz-e-skierowanie**

## **What to do to get referrals by e-mail or SMS**

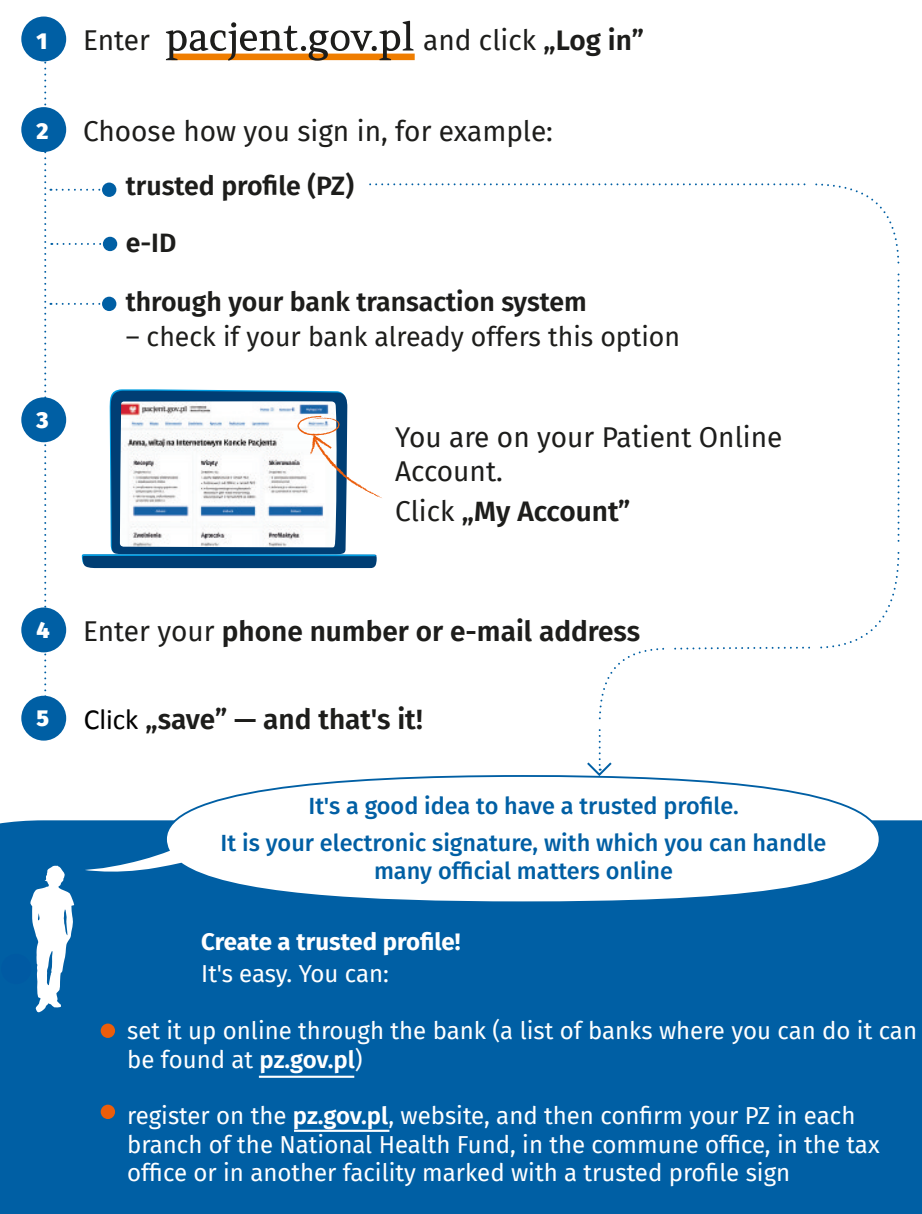

The list of points confirming trusted profiles can be found at **pz.gov.pl**

# What does e-referral look like?

The e-referral access code Is a **4-digit code**

The patient can receive it by SMS or e-mail. To sign up for the service, the patient provides this code and PESEL number

If the referral is to be carried out as traditional, a **handwritten** signature of the doctor is required **become to condengrafil** 

**Important!** Then you have **14 days** from signing-up to provide the original copy of the referral

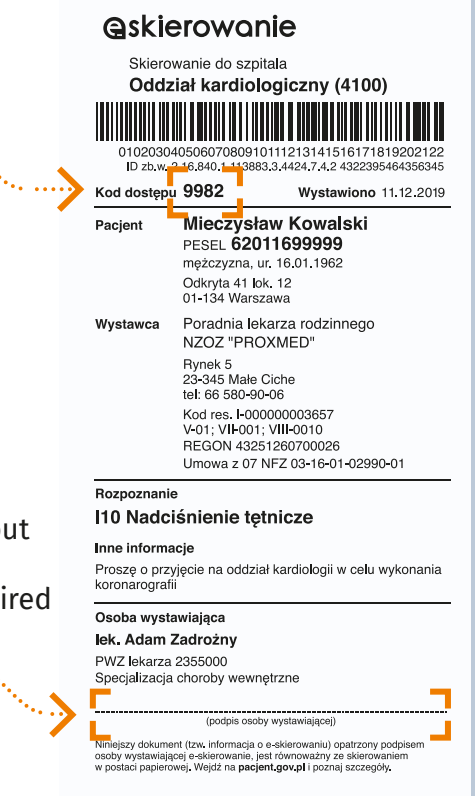

### Log in to your Internet Patient Account on the website pacjent.gov.pl

Find out how and where to get an e-referral **19 457 e-skierowanie@csioz.gov.pl**

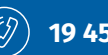

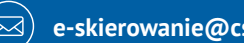

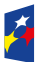

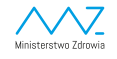

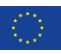